# DUMPSQARENA

**SAP Certified Application Associate - SAP Lumira Designer 2.3**

**[SAP C\\_LUMIRA\\_23](https://dumpsarena.com/exam/c_lumira_23/)**

**Version Demo**

**Total Demo Questions: 10**

**Total Premium Questions: 95**

**[Buy Premium PDF](https://dumpsarena.com/exam/c_lumira_23/)**

**[https://dumpsarena.com](https://dumpsarena.com/) [sales@dumpsarena.com](mailto:sales@dumpsarena.com)**

dumpsarena.com

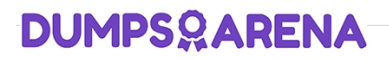

## **QUESTION NO: 1**

What are the different data sources with SAP Lumira to

create a data set?

Note: There are four correct answers in this question.

- **A.** Excel file
- **B.** Text file
- **C.** Clipboard
- **D.** End User
- **E.** HANA Information Models

## **ANSWER: A B C E**

## **QUESTION NO: 2**

Which of the following chart type in Lumira is not used to

perform comparison on the values?

- **A.** Bar Chart
- **B.** Pie, Donut Chart
- **C.** Radar Chart
- **D.** Area Chart
- **E.** Heat map

# **ANSWER: B**

## **QUESTION NO: 3**

What are the features of SAP Lumira?

Note: There are three correct answers in this question.

# **DUMPSOARENA**

- **A.** Data acquisition from the ERP system in real time
- **B.** It allows you to predict future outcomes and forecast as per the changing market situations.
- **C.** You can create data visualizations and stories from multiple data sources.
- **D.** It helps you to adapt data to organizational needs to create stories with visualizations.

#### **ANSWER: B C D**

## **QUESTION NO: 4**

A SAP Lumira Server be accessed via a mobile

device?

**A.** True

**B.** False

## **ANSWER: A**

#### **QUESTION NO: 5**

To off auto refresh of a story in SAP Lumira compose ta,

where do you make changes to set this option?

- **A.** Content Panel
- **B.** Page Settings
- **C.** Preview
- **D.** Chart Builder
- **E.** Story Selector

## **ANSWER: B**

# **QUESTION NO: 6**

In which database/language the data source gets created?

# **DUMPSOARENA**

Note: There are two correct answers in this question.

- **A.** IDT/UDT
- **B.** SQL query
- **C.** Java query
- **D.** XML query

# **ANSWER: A B**

## **QUESTION NO: 7**

Please name the all the application, that stories can be

published to other platforms using the publish option? Note: There are four correct answers in this question.

- **A.** SAP Business Object BI Platform
- **B.** SAP Business Object Explorer
- **C.** SAP Lumira Server
- **D.** SAP HANA
- **E.** SAP ABAP

## **ANSWER: A B C D**

## **QUESTION NO: 8**

Which standard bookmark folders are available?

Note: There are 3 correct answers to this question.

- **A.** Personalization
- **B.** Portable fragment
- **C.** Fragment
- **D.** Composite
- **E.** DocumentView

# **DUMPSOARENA**

# **ANSWER: A D E**

#### **QUESTION NO: 9**

In SAP Lumira, It is not possible to merge

two datasets with same column key using a Join operator?

**A.** True

**B.** False

## **ANSWER: B**

## **QUESTION NO: 10**

Data containing details about the measures is called what

in dataset? This represents the object on which analysis is done.

- **A.** Attributes/Dimensions
- **B.** Hierarchies
- **C.** Custom Calculations
- **D.** Measure

## **ANSWER: A**